## *6 HORAS*

## MIGRACION POWERPOINT 2003-2007 **DESCRIPCIÓN**

Microsoft Office 2007 es un conjunto de aplicaciones informáticas tanto para empresas como para usuarios para la elaboración de documentos propios.

En este curso nos vamos a centrar en el estudio de las novedades de PowerPoint 2007 que es el gestor de presentaciones más usado en el entorno Windows, respecto a la versión PowerPoint 2003.

## **OBJETIVOS**

Microsoft PowerPoint 2003 – 2007

- Conocer la nueva imagen de PowerPoint 2007- Dominar el manejo la cinta de opciones-Conocer el nuevo Botón Office - Conocer los nuevos formatos de archivo - Aprender las novedades en creación de presentaciones - Conocer las novedades en plantillas - Aplicar los nuevos efectos de gráficos SmartArt - Dominar los nuevos efectos de relleno - Conocer y aplicar las novedades en animaciones y transiciones

## **CONTENIDOS**

Migración PowerPoint 2003 - 2007

- Nuevos elementos - Nueva imagen de PowerPoint 2007 - La cinta de opciones - El botón Office - Añadir comandos a la barra de herramientas de acceso rápido - Nuevos formatos de archivo - Creación de una presentación - Novedades en plantillas. - Novedades en los gráficos SmartArt - Nuevos efectos de relleno - Novedades en animaciones y transiciones

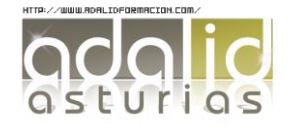